## **ALLER - Bug #3912**

## **Accès au bouton Solution en cas d'erreur**

02/10/2014 11:17 - Philippe Cadaugade

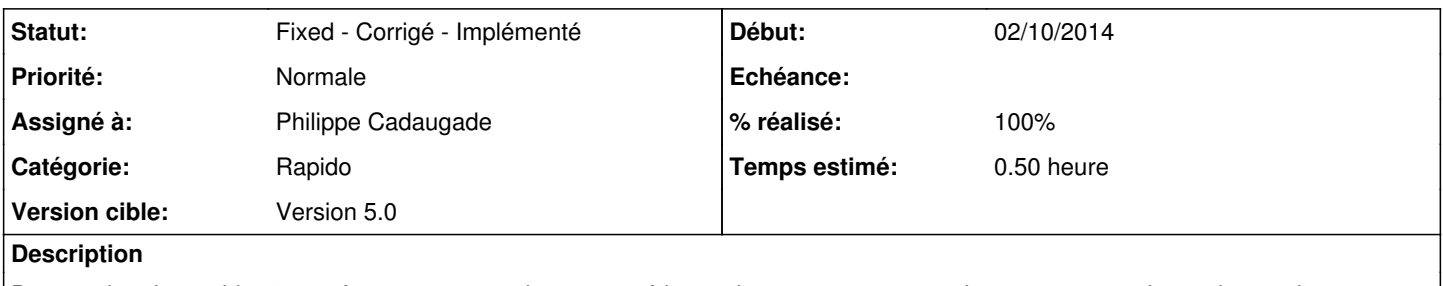

Dans recherche rapide c'est prévu comme ça : si on a trouvé le mot le passage au mot suivant est automatique, si on ne l'a pas trouvé il faut cliquer sur Suite pour y passer, et ce pour permettre d'aller regarder où était le mot en cliquant sur Solution qui devient alors accessible.

Sauf qu'il ne l'est plus :(

## **Historique**

## **#1 - 02/10/2014 15:09 - Philippe Cadaugade**

*- Statut changé de New - Nouveau à Fixed - Corrigé - Implémenté*

*- % réalisé changé de 0 à 100*